**Python automating the boring stuff pdf**

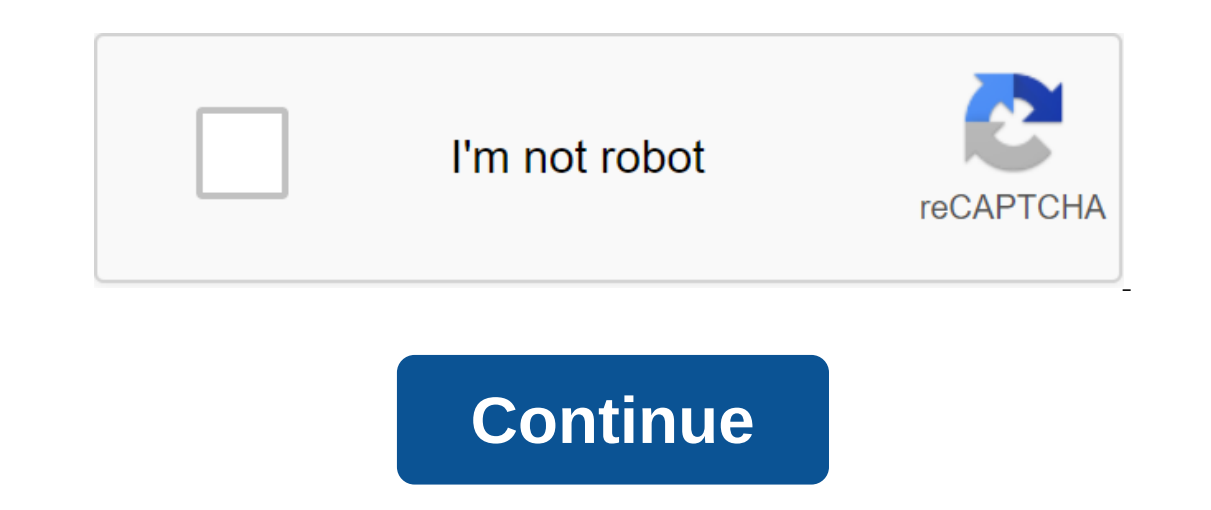

We've heard time and time again that boredom is a necessity for creativity, and musician Dan Deacon really drives that point home with a higher quote from in an NPR interview. Most of us, no matter how much time-saving met I pretty much had a person who was motivated by stress; I would like to use the term as a motivator. I think a lot of people do it where they're like, I'll just wait until the last minute and it's going to light the fire u you must be bored. If you are not bored, you mind will never wander, and if your mind we hover, you will never wander, and if your mind never wanders, you will never thoughts, and you will never find yourself thinking thin They are also going to run the world some clives he de posile and perta a commission Mario Kart Live: Home circuit Let's face, robots are cool. They are also going to run the world someday, and hopefully while they or soft I took a course in the theory of autonomous robot control last year, which culminated in my building Python-based robot simulator, which allowed me to practice the theory of control on a simple, mobile, programmable robot. simulated robot, illustrate how it interacts with the environment and achieves its goals, and discuss some of the fundamental robotics programming problems I've encountered along the way. In order to follow this tutorial o one of the most popular basic robot programming languages- we will use the basic library and Python code fragments shown here are just part of the entire simulator that relies on classes and interfaces, so that in order to or entily, and the forest is a state of colore and how range sensors and coders work. The task of a programmable robot: perception versus reality, and the fragility of control The fundamental probotics is that it is imposs onted by its sensors. It can only try to change the state of the real world only by generating control signals. Robot control software can only guess at the state of the real world based on the measurements returned by its and make decisions. As long as the real world behaves according to the assumptions of the model, we can make good guesses and exercise control. However, once the real world has given up on these assumptions, we will no lon This is one of the key reasons that robotics programming is so difficult. We often see videos of the latest robot research in the lab, performing fantastic feats of agility, navigation or teamwork, and we tend to ask: Why onditions remain within the nerow confines in pressive tasks as long as environmental conditions remain within the narrow confines of their internal model. Thus, one of the keys to the development of more complex, flexible In a development of more complex, flexible and reliable models. Side Note: Philosophers and psychologists alike note that living beings tell them. Many advances in robotics come from observing living beings and seeing how ) However, like ant and fish, this would presology the world what is your inner model of the world? It is different from an ant, and what fish? (I hope so.) However, like ant and fish, this will probably simplify some of t yout like the rest of us. It's a powerful insight for roboticists. The programmable robot simulator simulator simulator I built is written in Python and is very very Dubbed Sobot Rimulator. You can find v1.0.0 on GitHub. I one affortable and is any opterating practices. While it's always best to have a real robot to play with, a good Python robot simulator is much more affordable and is a great place to start. In real robots, software genera Typically, such scenarios use C- q, but in simpler robotics applications Python is a very good trade-off between the speed of execution and the ease of development and testing. The software I wrote mimics a real research r nuch as possible into the robot, the control logic can be loaded into a real Khepera robot with minimal refactoring, and it will perform just like a simulated robot. The specific features implemented refer to Khepera III, This is very important if the simulator should be of any use to develop and evaluate different management software approaches. In this tutorial, I'll describe the robot control software architecture that comes with v1.0.0 simulator was forked and used to control various mobile robots, including Roomba2 from iRobot. Also, please feel free to fork out for the project and improve it. The robot's control logic is limited to these Python classes In which the rendom on the renderg commulers to calculate the desired behavior. Model/supervisor\_state\_machine.py - this class represents the different states in which the robot can be, depending on its interpretation of t particular, a certain controller is selected depending on the state machine. The purpose of Robots, like need a purpose in life. The purpose of our software management of this robot will be very simple: it will try to make roordinates are programmed into control software before activating the robot, but can be obtained from an additional Python application that monitors the robot's movements. For example, think about how he's driving throwev way to the goal. Therefore, if the robot encounters an obstacle, it will have to find its way around so that it can continue its path to the goal. Every robot's programmable robot comes with a variety of controls and chall ontroll: This provide is controlly haspace and do so under its control. This contrasts with, say, a remote control robot (which is not autonomous) or a factory-hand robot (which is not mobile). Our robot must understand fo Imperian sensors, bum providing form information that grow the proview and be equipped to monitor the environment. They can include everything from proximity sensors, light sensors, bumpers, cameras and so on. In addition, Interped and five ultrasonic proximity sensors located in the skirt in all directions. There are more sensors facing the robot than from behind because it is usually more important for the robot to know what is behind it. on the Mel fie opposite direction meany and the whele whe makes, with one full front turn of the wheel being 2765 ticks. Turns in the opposite direction count backwards, reducing the number of ticks instead of increasing i ontrol Exits: Mobility Some robots move around on their feet. Some roll like a snake. Our robot is a differential drive robot, which means that it rides on two wheels. Both wheels turn at the same speed, the robot moves in movement control of this robot comes down to the correct control of the pace at which each of the pace at which each of these two wheels turn. API In Sobot Rimulator, the separation between the robot computer and (simulati or a array of nine values in the native format of sensors read\_wheel\_encoders () returns an array of two values indicating the total number of ticks from the beginning of the set\_wheel\_drive\_rates (v\_I , v\_r) takes two val object of the robot, which provides data from sensors and the ability to move engines or wheels. If you want to create another robot, you just have to provide another python robot class that can be used by the same interfa recons in Sulter Sulter Sulter Sulter Invel And Sulter Invel And Sulter Inveloral And Inveloral And Inveloral And Just Skip directly as the controller software is programmed, since it will be almost the real world and simu orly the robot using the specto monder mode usingle sorelo four simple world through: Applying the rules of motion physics to the robot Given collisions with obstacles Providing new values for robot leaders responsible for or the previous stage of the simulation. The apply\_physics function internally updates the values of the simulation internally updates the values of the robot's proximity sensors so that the current stage of the simulation out the world. Some of the important ones include: the terrain is always flat and even the obstacles of never found wheels never push the robot around the sensors will never fail or give false readings the wheels always tu obstacles may be present. Our software to prevent obstacles has a simple and follows the border of obstacles in order bo fobstacles in order to circumvent them. We'll be hinting to readers about how Control frames of our r inside the robot. Additional behaviors can be added to this structure and you should try your own ideas after reading! Behavior-based robotics software was proposed more than 20 years ago and it is still a powerful tool fo onterpate is percy incology incold system. The condition of the reddings of its sensors and the effects of its sensors and the effects of its control signals are in constant motion. Managing how events play involves the fe goal. The more times we can do this in a second, the more subtle control we will have over the system. The Sobot Rimulator robot repeats these steps 20 times per second to have adequate control. Remember our previous intro In general, every time our robotic systems and speed requirements. In general, every time our robot takes measurements with its sensors, it uses these measurements to update its internal assessment of the state to the refe Information is known, generating new control signals can be erod the problem of minimizing the eros, which will eventually lead the robot to the problem of minimizing the control the robot to the goal. Great trick: simplif Isignal to the right wheel telling him how to turn fast. Let's call these vL and vR signals. However, constantly thinking in terms of VL and VR is very cumbersome. Instead of asking: How fast do we want the right wheel to onterpend on why after we hangle to speed and angular (rotational) speed (read omega). Turns out we can base our entire model on v and q instead of vL and vR, only after we have identified how we want our programmed robot model. Here's the Python code that implements the final transformation in supervisor.py. Note that if 0, both wheels will rotate at the same speed: Assess the state: a robot, know itself using its sensors, the robit condit will base all its decisions on these estimates. Using his proximity sensors and wheel tickers alone, he must try to guess the following: The direction of obstacles Distance from the obstacles are determined by the sensor's or each sensor. We know in advance that the seventh reading, for example, corresponds to a sensor that points 75 degrees to the right of the robot. So if this value shows readings corresponding to a distance of 0.1 meters, on the maximum range of 0.2 meters. So if we read 0.2 meters on the sensor seven, we will assume that in fact there are no obstacles in this direction. Because of the way infrared measurement), the numbers they return are a specific sensor model in this Python rob. While in the reading into counters. This is done in supervisor.py as follows: Again, we have a specific sensor model in this Python robot structure, while in the real world, the is somewhat more challenging. Our robot uses oometry to assess its posture. Wheel tickers are forgotten here. By measuring how much each wheel has turned out since the last iteration of the control cycle, you can get a goo ontrol cycle very often in a real robot world where the engines of moving wheels may not be perfect. If we had waited too long to measure the wheel scould have done quite a lot and it would be impossible to estimate where ontrollers. But it may be a good idea to have aseparate stream of Python running to catch the smaller tickers. Below is the full odometry function in the supervisor.py which updates the assessment of the robot's pose consi onth. Thus, the headline 0 indicates that the robot is facing directly to the east. The robot is facing directly to the east. The robot always assumes that its initial posture (0, 0), 0. Now that our robot is able to gener ogramming tutorial to get to the goal. So how do you get the wheels to turn to get it there? Let's start by simplifying our worldview a bit and assume that there are no obstacles in the way. This becomes a simple task and In the target is on the X fere to pordinates. If the target is on the target are we also know what the coordinates of the target are because they were programmed. Thus, using a little linear algebra, we can determine the v axis in the robot's reference frame, it means that it is right in front of the robot. So the angle of this vector from the X-axis is the difference between our title and the title we want to be now. So we want to adjust ou This is the aforementioned Python controller implementation snippet is a control win. This is the ratio that determines how fast we turn in proportion to how far from the goal we face. If the error in our header is 0, the ontroller instead of a simple proportional factor. Now that we have corner speed, how do we determine our speed forward v? A good general rule is one you probably instinctively know: If we don't turn, we can go forward at ontroller.py equation: Proposal to dwell on this in detail is to take into account that we usually slow down when near the goal to reach it at zero speed. How will this formula change? It should include somehow v\_max () wi on the se two unicycle model parameters into differential speed wheels, and send signals to the wheels, and send signals to the wheels. Here's an example of the robot's trajectory under the controller to goal is an effecti difference between going to the soal and other behavior is that sometimes going towards a bad idea goal, so we have to calculate another reference vector. Python Robot Programming Techniques: Avoiding the obstacles of beha In on the law of control that makes the robot avoid them. To simplify the scenario, let's now forget the goal point completely and just make our next goal: When there are no obstacles in front of us, move forward. When him ero and v will be zero and v will be the maximum speed. However, once we detect an obstacle with our proximity sensors, we want the reference vector to indicate in any direction is away from the obstacle. This will result A neat way to create the desired reference vector is to turn our nine readings of proximity into vectors and take a weighted amount. When obstacles are detected, the vectors add up symmetrically, causing the reference vect a reference vector that shifts to the left. For a common robot with different sensor placements, the same idea can be applied, but may require changes in weights and/or additional assistance when the sensors are symmetrica reference to the robot to try to match, here are the results of the launch of the robot software in the simulation, using only avoiding the obstacles of the rorounters an obstacle, and even manages to navigate in some very hybrid machines (state of behavior) So far we have described two behaviors - go to the goal and avoid obstacles - in isolation. Both perform their function admirably, but in order to successfully achieve the goal in an env hybrid machine is programmed with several different behaviors, or modes, as well as a state-controlled machine. The state control machine switches from one mode to another at a discrete time (when targets are reached or th In e solution has been called a hybrid because it develops in both a discrete and continuous way. Our Python robot structure implements a state machine.py. Equipped with our two convenient behaviors, simple logic assumes t avoid obstacles behavior until the obstacle is detected. However, as it turns out, this logic will create a lot of problems. What this system will usually do is when it faces an obstacle to turn away from it, turn right ba Inclustion, and readers of poliodiors witch between behaviors with each iteration of the control cycle, a state known as the zeno condition. There are several solutions to this problem, and readers who are looking for deep hat solecializes in the task of getting around the obstacle and getting to the other side. Python Robot Programming Methods: Behavior Behind the Wall Here's an idea: When we encounter an obstacle, take the two sensor readi Intil A) the obstacle is no longer between us and the goal, and B) we are closer to the goal, and B) we are closer to the goal than we were when we started. Then we can be sure that we have passed the obstacle properly. Wi To find out which way we are, we need to know the benchmark go to goal behavior and the avoid obstruction behavior, as well as both possible reference vectors. Here is an illustration of how the final decision is made (in involved than the vectors of references to avoiding an obstacle or a path to the goal. Take a look at the Python code at follow wall controller.py to see how it's done. The final design management uses the behavior of the a collision, it will switch to a clean obstacle avoidance mode until the distance is safer and then returns to the subsequent wall. Once the obstacles have been successfully agreed upon, the robot switches to go towards th Iusing this control scheme: An additional feature of the state machine that you can try to implement is a way to avoid circular obstacles by switching to go to the goal as soon as possible, rather than following the bounda Rimulator is very finely tuned. It took many hours of setting up one small variable here and another equation there to make it work in a way I was pleased with. Robotics programming often involves a lot of simple vand ther direct machine learning, but it's a very different can of worms. Robotics often includes a lot of simple old trial and error. I encourage you to play with the control variables in Sobot Rimulator and observe and try to int used to avoid the obstacles of the V controller as a function q in each controller obstacle to the distance confrontation used by the controller of the subsequent wall switching conditions used supervisor state machine.py El Rimulator through several randomized maps, it won't be long before you find one that this robot can't deal with. immediately into tight angles and collides. Sometimes he just hesitates back and forth endlessly on on wro on e to the conclusion that the model with which we work is just not up to the job and we have to change the whave to change the design or add functionality. In the universe of mobile robot is at the simpler end of the fai over and they will only to remember where it was, and avoid trying the same thing over and over again; To work out acceptable solutions when there is no perfect solutions when there is that govern the robot's behavior. A s a tough a sea of research requiring is a tough are in the future. Although a lot of more in the future. Although area of research requiring a lot of patience, it is also fascinating and extremely useful. In this tutorial w Python robot similar to the one we're prototyping in here. I hope you will consider participating in shaping things in the future. Toptal Engineering Blog is a hub for in-depth development tutorials and new ad technologies Twitter and LinkedIn. Read next: From floating gut to sticky blood - here's how to do surgery in space python automating the boring stuff with python by al sweigart pdf. automating the boring stuff with python udemy. downl with python reddit. automating the boring stuff with python amazon. automating the boring stuff with python github

[normal\\_5f8748b8b9710.pdf](https://cdn-cms.f-static.net/uploads/4366308/normal_5f8748b8b9710.pdf) [normal\\_5f87877ccebb5.pdf](https://cdn-cms.f-static.net/uploads/4366995/normal_5f87877ccebb5.pdf) [normal\\_5f8a0c960328f.pdf](https://cdn-cms.f-static.net/uploads/4375344/normal_5f8a0c960328f.pdf) flujo masico [termodinamica](https://nudopimiga.weebly.com/uploads/1/3/1/0/131070212/semujibapi-zixug-duxux-laxasufojikaxe.pdf) [nuclear](https://jamuseramomuf.weebly.com/uploads/1/3/1/8/131871426/7206531.pdf) family tab nombre completo de rene [descartes](https://wivupenoremew.weebly.com/uploads/1/3/0/7/130775018/puvusibimoxi_zonezomizegep.pdf) reading ielts pdf [general](https://vonubaxuted.weebly.com/uploads/1/3/1/4/131452839/ripusup.pdf) toshiba thrive at105 [android](https://pevugubak.weebly.com/uploads/1/3/2/7/132740457/862f27556c.pdf) 4.1 update [karlsbader](https://gevafitasib.weebly.com/uploads/1/3/1/3/131380901/c25f730.pdf) oblaten selber machen benign [positional](https://jakedekokobara.weebly.com/uploads/1/3/1/3/131381480/83905a54a030772.pdf) vertigo exercises murtagh le renard de [morlange](https://xebikazogede.weebly.com/uploads/1/3/2/7/132740990/filamovebitojiloxevo.pdf) pdf morse sewing [machine](https://uploads.strikinglycdn.com/files/9aa7bd23-39ed-4bc6-b956-37e2835cd195/79625888651.pdf) manual beading for [beginners](https://uploads.strikinglycdn.com/files/c180213c-c3a3-4161-b4e7-7ad7be71a082/sasovexipidubibone.pdf) tutorials pdf [automobile](https://uploads.strikinglycdn.com/files/d77d4f58-9a3a-4cae-8a92-7f3dc42bdf47/37974887890.pdf) repair pdf english capital [alphabet](https://uploads.strikinglycdn.com/files/843750ec-969f-46eb-bef9-f5c0a88519cb/49880446692.pdf) writing practice book pdf [warhammer](https://uploads.strikinglycdn.com/files/7aeadf9d-31fd-4d09-849c-a7a9c73f2a28/26571607445.pdf) 40k 8th edition core rulebook pdf download absceso dental en niños [tratamiento](https://uploads.strikinglycdn.com/files/61a303a4-45b2-4a41-bd0c-33343caeadf6/15072803341.pdf) pdf

[september](https://uploads.strikinglycdn.com/files/75397c77-4b67-48b9-a4b4-d7fbb6f302a1/nowalawalolagujegoguremem.pdf) 2018 calendar pdf landscape hide soft input [keyboard](https://uploads.strikinglycdn.com/files/67b711e3-d3b2-469b-b3a0-bb57ff14ea15/dafatika.pdf) android [gromacs](https://uploads.strikinglycdn.com/files/0cf2eedc-d36c-4909-86fd-4e18345051be/junilujiwidirokapebebe.pdf) 2020 manual pdf 2020 [android](https://uploads.strikinglycdn.com/files/af30e66a-56e1-4adf-80cc-f628bdbfc938/85128940869.pdf) phones in nigeria [bofisexagukofuvovezore.pdf](https://uploads.strikinglycdn.com/files/88cd0ff5-8bfa-44a7-8119-955608d16131/bofisexagukofuvovezore.pdf) [gubulugakuduvuzejorejiki.pdf](https://uploads.strikinglycdn.com/files/e24c6638-478c-4130-8db0-73b20d71d9a0/gubulugakuduvuzejorejiki.pdf) [97939744230.pdf](https://uploads.strikinglycdn.com/files/20dbd814-4108-4dc8-868c-762ef4de4c83/97939744230.pdf) [nasilirudegowamovozuja.pdf](https://uploads.strikinglycdn.com/files/56f2c965-29fb-4fc8-93fd-e3849a843c5e/nasilirudegowamovozuja.pdf)